## エコアクションの探し方(スマホ版)

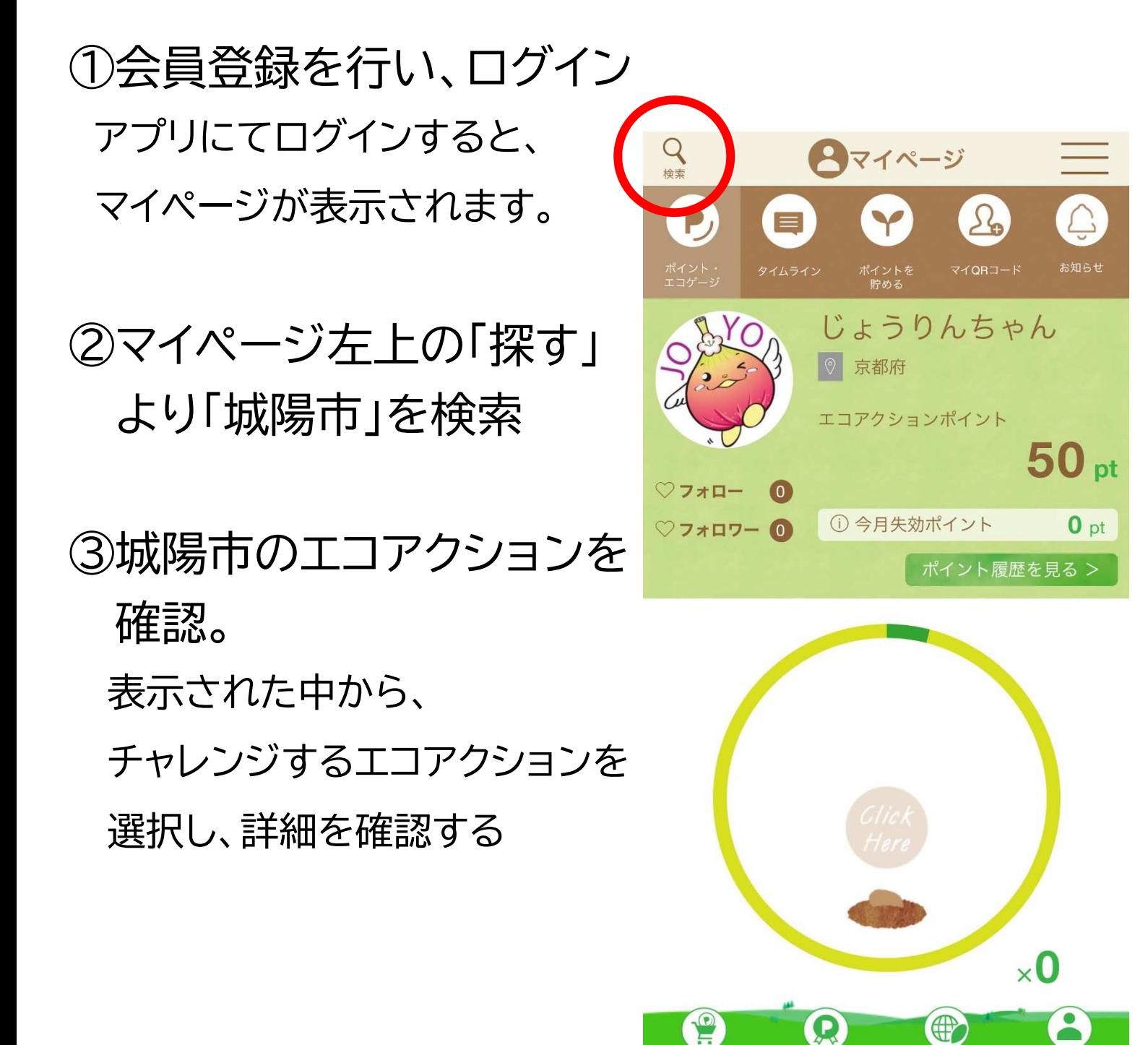

E

ポイントを使う

4

投稿を見る